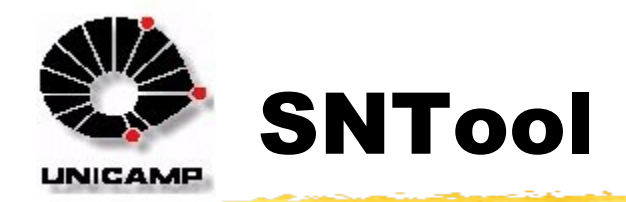

- Criação de uma Nova Rede
	- ❙ Definir o nome da rede (identificador válido)
	- Adicionar Página
- Definição da Topologia
	- ❙ Inserção de Lugares
	- Inserção de Links
- Definição das Classes
	- Inserção de Classes (SN-Classes)
	- Importação de Classes Java
		- ❘ ontool.ext.IntHolder, ontool.ext.DoubleHolder (oferecidas pelo sistema)
		- l java.\*, javax.\*, ... etc ... (não pode ser classe final)
	- ❙ Inserção de Sensores, Estados Internos ou Atuadores
	- ❙ Inserção de Funções
		- ❘ Nome da Função, Domínio de Entrada e de Saída
- **E** Atribuição de Classes aos Lugares
	- Definição de Portas de Entrada e de Saída dos Links

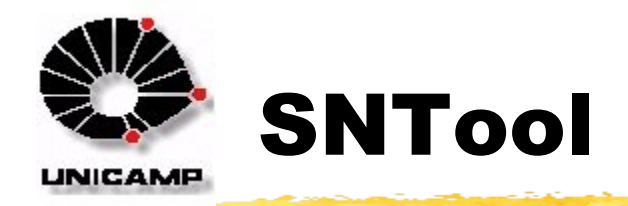

# Edição de Código

### ❙ Função de Avaliação (**match**)

- $S s = read$  <nome\_sensor>();
- EI ei = read\_<nome\_estadointerno>();
- $setBid(1.0);$
- ❘ access\_<nome\_sensor>(Action.CONSUMPTION)
- ❙ Função de Transformação (**perform**)
	- ❘ **put\_<nome\_atuador>(obj. desconectado)** envia um objeto para uma das variáveis de saída
	- **read\_<nome\_sensor>** obtém referência à variável de entrada ou interna sem desconectá-la do lugar onde está
	- ❘ **get\_<nome\_sensor>** obtém referência à variável de entrada ou interna desconectando-a do lugar onde está

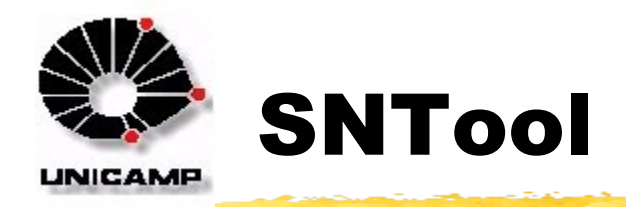

# **Edição de Código**

- **■** Inicializações e Finalizações (init e clean)
	- ❘ Na Rede
		- setInitialBalance(1.0); // Energia dada para cada sêmion
	- Na Página
		- getPlace("placeName").putObject(new ClassName()); //In. objetos
	- Na Classe
		- setMaxFireCount(1); // Número máximo de disparos na mesma it.
		- Inicializar estados internos
- Check da Topologia
- Compilação do Código
- Simulação
	- **Viewers**

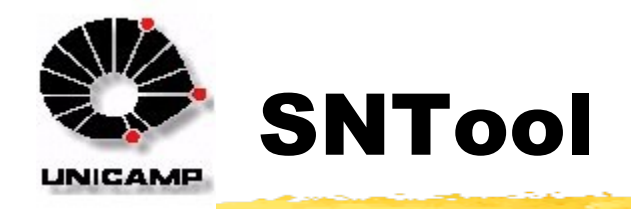

#### **L** Usando Classes Java

- ❙ Atualizar Import List
	- l ontool.ext.\*, java.\*, javax.\*, ....
- Atualizar User Class Path em Options/Edit Options...
- ❚ Algumas Classes Externas da Biblioteca
	- **DoubleHolder** getValue(), setValue(double), add(double), add(DoubleHolder), mul(double), mul(DoubleHolder), toString()
	- **IntHolder** getValue(), setValue(int i), increment(), add(int), add(IntHolder), mul(int), mul(IntHolder),toString(), equals(Object o)

### **Referências**

- http://sntool.sourceforge.net/
- ❙ http://lists.sourceforge.net/mailman/listinfo/sntool-user
- ❙ http://lists.sourceforge.net/mailman/listinfo/sntool-announce

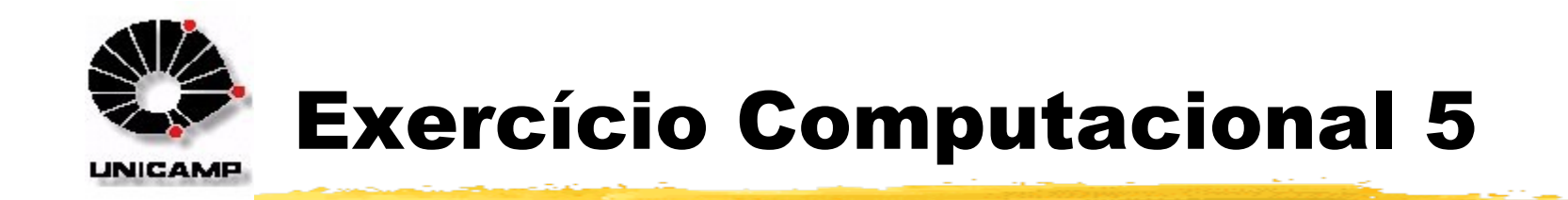

- **E** Escolha um processo organizacional qualquer do mundo real e crie um modelo do mesmo via Redes de Agentes utilizando o SNTool
	- Escolha um processo para o qual você possa variar parâmetros de modo a simular diferentes situações
	- ❙ Complexidade desejada: no entorno de 10 lugares na rede
- **Simule diferentes situações do processo organizacional**
- **E** Escreva um relatório, na forma de um arquivo HTML explicando o processo organizacional escolhido e o modelo e mostrando os resultados das simulações
- **Envie os arquivos da rede gerada, junto com o arquivo** HTML e eventuais imagens em um arquivo ZIP